# Package 'eva'

October 13, 2022

Title Extreme Value Analysis with Goodness-of-Fit Testing

Date 2020-11-14

Version 0.2.6

Description Goodness-of-fit tests for selection of r in the r-largest order statistics (GEVr) model. Goodness-of-fit tests for threshold selection in the Generalized Pareto distribution (GPD). Random number generation and density functions for the GEVr distribution. Profile likelihood for return level estimation using the GEVr and Generalized Pareto distributions. P-value adjustments for sequential, multiple testing error control. Non-stationary fitting of GEVr and GPD. Bader, B., Yan, J. & Zhang, X. (2016) [<doi:10.1007/s11222-016-9697-3>](https://doi.org/10.1007/s11222-016-9697-3). Bader, B., Yan, J. & Zhang, X. (2018) [<doi:10.1214/17-AOAS1092>](https://doi.org/10.1214/17-AOAS1092).

Imports Matrix, parallel, stats, graphics, utils, EnvStats

**Depends**  $R(>= 2.10.0)$ 

Suggests rmarkdown, knitr, SpatialExtremes

License GPL  $(>= 2)$ 

Repository CRAN

VignetteBuilder knitr

URL [https://github.com/brianbader/eva\\_package](https://github.com/brianbader/eva_package)

BugReports [https://github.com/brianbader/eva\\_package/issues](https://github.com/brianbader/eva_package/issues)

LazyData true

RoxygenNote 7.1.1

Encoding UTF-8

Author Brian Bader [aut, cre], Jun Yan [ctb]

Maintainer Brian Bader <bbader.stat@gmail.com>

NeedsCompilation no

Date/Publication 2020-11-15 17:20:02 UTC

# <span id="page-1-0"></span>R topics documented:

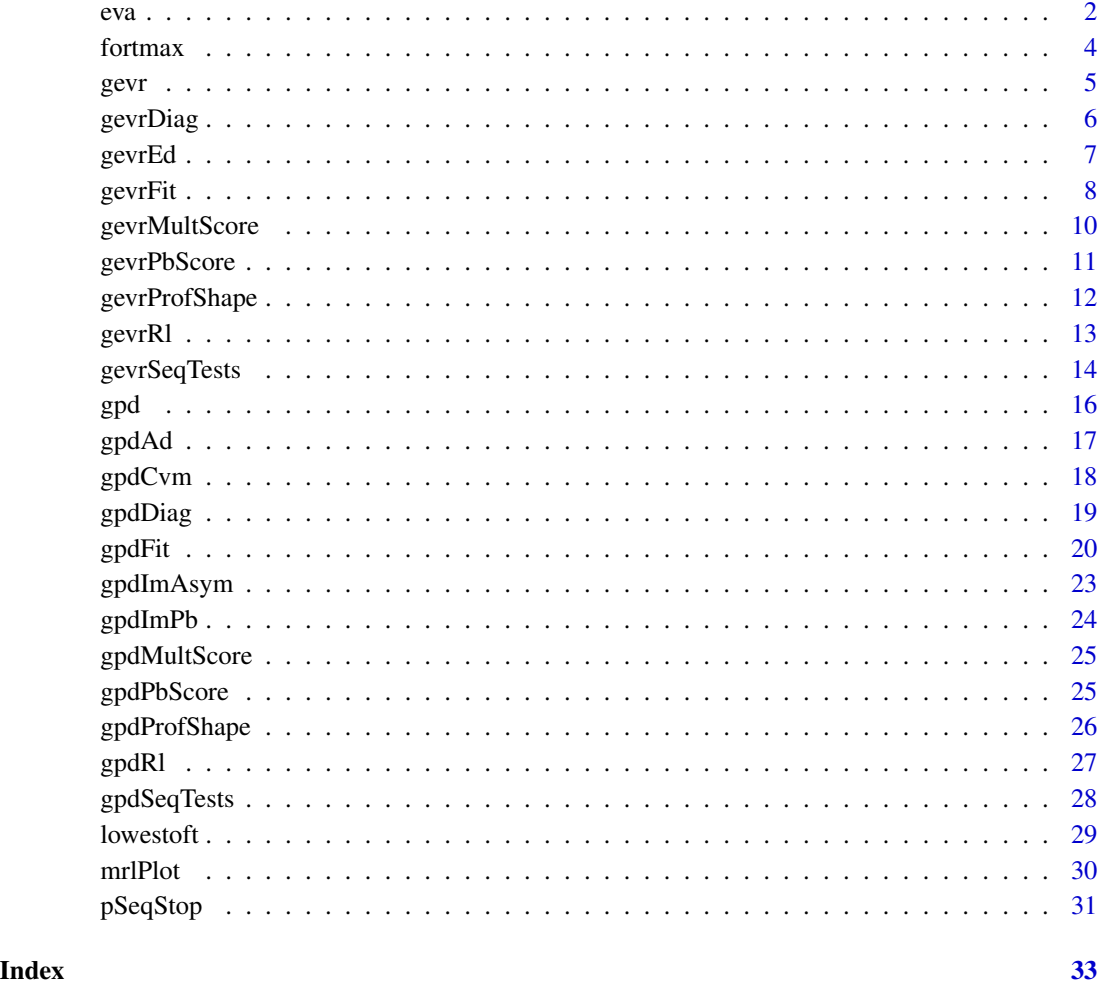

eva *eva: Extreme Value Analysis with Goodness-of-Fit Testing*

# Description

The focus of this package is to provide much needed automated diagnostic tools (in the form of statistical hypothesis testing) to extreme value models. Other useful functionality is efficient and user-friendly non-stationary model fitting, profile likelihood confidence intervals, data generation in the r-largest order statistics model (GEVr), and ordered p-value multiplicity adjustments. Also, all routines are implemented to efficiently handle the near-zero shape parameter, which may cause numerical issues in other packages. Functions can be roughly assigned to the following topics:

#### <span id="page-2-0"></span>Formal (Automated) Goodness-of-Fit Testing

[gevrSeqTests](#page-13-1) is a wrapper function that performs sequential testing for r in the GEVr distribution, with adjusted p-values. It can implement three tests:

[gevrEd](#page-6-1) An entropy difference test, which uses an asymptotic normal central limit theorem result. [gevrPbScore](#page-10-1) A score test, implemented using parametric bootstrap and can be run in parallel. [gevrMultScore](#page-9-1) An asymptotic approximation to the score test (computationally efficient).

[gpdSeqTests](#page-27-1) is a wrapper function that performs sequential testing for thresholds in the Generalized Pareto distribution (GPD), with adjusted p-values. It can implement the following (six) tests:

- [gpdAd](#page-16-1) The Anderson-Darling test, with log-linear interpolated p-values. Can also be bootstrapped (with a parallel option).
- [gpdCvm](#page-17-1) The Cramer-Von Mises test, with log-linear interpolated p-values. Can also be bootstrapped (with a parallel option).
- [gpdImAsym](#page-22-1) An asymptotic information matrix test, with bootstrapped covariance estimates.
- [gpdImPb](#page-23-1) A full bootstrap version of information matrix test, with bootstrapped covariance estimates and critical values.

[gpdPbScore](#page-24-1) A score test, implemented using parametric bootstrap and can be run in parallel.

[gpdMultScore](#page-24-2) An asymptotic approximation to the score test (computationally effciient).

[pSeqStop](#page-30-1) A simple function that reads in raw, ordered p-values and returns two sets that adjust for the familywise error rate and false discovery rate.

#### Data generation and model fitting

All the functions in this section (and package) efficiently handle a near-zero value of the shape parameter, which can cause numerical instability in similar functions from other packages. See the vignette for an example.

Data generation, density, quantile, and distribution functions can handle non-stationarity and vectorized inputs.

[gevr](#page-4-1) Data generation and density function for the GEVr distribution, with distribution function and quantile functions available for GEV1 (block maxima).

[gpd](#page-15-1) Data generation, distribution, quantile, and density functions for the GPD distribution.

[gevrFit](#page-7-1) Non-stationary fitting of the GEVr distribution, with the option of maximum product spacings estimation when  $r=1$ . Uses formula statements for user friendliness and automatically centers/scales covariates when appropriate to speed up optimization.

[gpdFit](#page-19-1) Non-stationary fitting of the GP distribution, with same options and implementation as 'gevrFit'. Allows non-stationary threshold to be used.

[gevrProfShape](#page-11-1) Profile likelihood estimation for the shape parameter of the stationary GEVr distribution.

[gpdProfShape](#page-25-1) Profile likelihood estimation for the shape parameter of the stationary GP distribution.

[gevrRl](#page-12-1) Profile likelihood estimation for return levels of the stationary GEVr distribution.

[gpdRl](#page-26-1) Profile likelihood estimation for return levels of the stationary GP distribution.

#### <span id="page-3-0"></span>Visual Diagnostics

[gevrDiag](#page-5-1), [gpdDiag](#page-18-1) Diagnostic plots for a fit to the GEVr (GP) distribution. For stationary models, return level, density, quantile, and probability plots are returned. For non-stationary models, residual quantile, residual probability, and residuals versus covariate plots are returned.

[mrlPlot](#page-29-1) Plots the empirical mean residual life, with confidence intervals. Visual diagnostic tool to choose a threshold for exceedances.

#### Data

[fortmax](#page-3-1) Top ten annual precipitation events (inches) for one rain gauge in Fort Collins, Colorado from 1900 through 1999.

[lowestoft](#page-28-1) Top ten annual sea levels at the LoweStoft station tide gauge from 1964 - 2014.

<span id="page-3-1"></span>fortmax *Top Ten Annual Precipitation: Fort Collins, Colorado*

#### **Description**

Top ten annual precipitation events (inches) for one rain gauge in Fort Collins, Colorado from 1900 through 1999. See Katz et al. (2002) Sec. 2.3.1 for more information and analyses.

#### Usage

data(fortmax)

#### Format

A data frame with 100 observations. Each year is considered an observation, with the top ten annual precipitation events.

#### Source

Colorado Climate Center, Colorado State University. This is the original data source containing the daily precipitation data.

# References

Katz, R. W., Parlange, M. B. and Naveau, P. (2002) Statistics of extremes in hydrology. Advances in Water Resources, 25, 1287-1304.

```
data(fortmax)
y \leftarrow fortmax[, -1]
gevrSeqTests(y, method = "ed")
```
#### <span id="page-4-1"></span><span id="page-4-0"></span>Description

Random number generation (rgevr) and density (dgevr) functions for the GEVr distribution with parameters loc, scale, and shape. Also, quantile function (qgev) and cumulative distribution function (pgev) for the GEV1 distribution.

# Usage

```
dgevr(x, loc = 0, scale = 1, shape = 0, log.d = FALSE)
rgevr(n, r, loc = 0, scale = 1, shape = 0)
qgev(p, loc = 0, scale = 1, shape = 0, lower.tail = TRUE, log.p = FALSE)
pgev(q, loc = 0, scale = 1, shape = 0, lowertail = TRUE, <math>log.p = FALSE)
```
#### Arguments

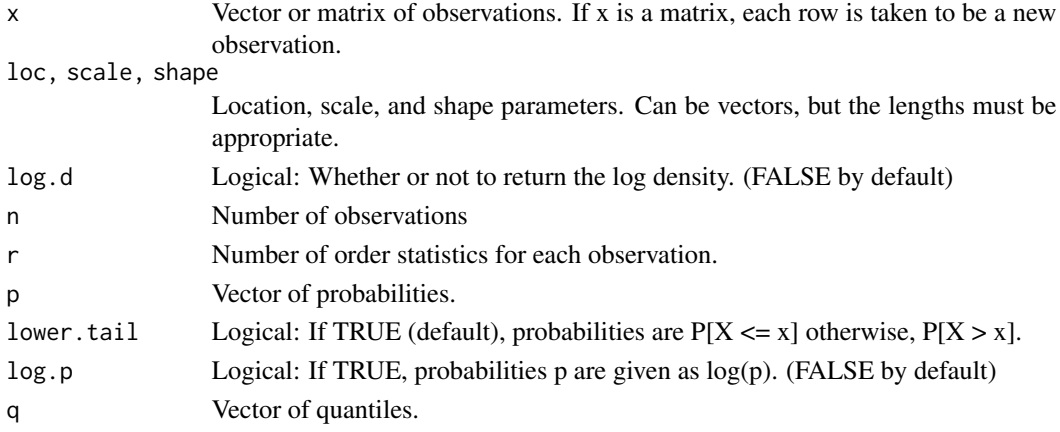

# Details

GEVr data (in matrix x) should be of the form  $x[i, 1] > x[i, 2] > \cdots > x[i, r]$  for each observation  $i = 1, \ldots, n$ . Note that currently the quantile and cdf functions are only for the GEV1 distribution. The GEVr distribution is also known as the r-largest order statistics model and is a generalization of the block maxima model (GEV1). The density function is given by

$$
f_r(x_1, x_2, ..., x_r | \mu, \sigma, \xi) = \sigma^{-r} \exp \left\{ - (1 + \xi z_r)^{-\frac{1}{\xi}} - \left(\frac{1}{\xi} + 1\right) \sum_{j=1}^r \log(1 + \xi z_j) \right\}
$$

for some location parameter  $\mu$ , scale parameter  $\sigma > 0$ , and shape parameter  $\xi$ , where  $x_1 > \cdots >$  $x_r, z_j = (x_j - \mu)/\sigma$ , and  $1 + \xi z_j > 0$  for  $j = 1, \ldots, r$ . When  $r = 1$ , this distribution is exactly the GEV distribution.

# <span id="page-5-0"></span>References

Coles, S. (2001). An introduction to statistical modeling of extreme values (Vol. 208). London: Springer.

#### Examples

```
# Plot the densities of the heavy and bounded upper tail forms of GEVr
set.seed(7)
dat1 <- rgevr(1000, 1, loc = 0, scale = 1, shape = 0.25)
dat2 <- rgevr(1000, 1, loc = 0, scale = 1, shape = -0.25)
hist(dat1, col = rgb(1, 0, 0, 0.5), xlim = c(-5, 10), ylim = c(0, 0.4),
     main = "Histogram of GEVr Densities", xlab = "Value", freq = FALSE)
hist(dat2, col = rgb(0, 0, 1, 0.5), add = TRUE, freq = FALSE)
box()
# Generate sample with decreasing trend in location parameter
x \leq - rgevr(10, 2, loc = 10:1, scale = 1, shape = 0.1)
dgevr(x, loc = 10:1, scale = 10:1, shape = 0.1)
# Incorrect parameter specifications
## Not run:
rgevr(10, 2, loc = 5:8, scale = 1, shape = 0.1)
rgevr(1, 2, loc = 5:8, scale = 1:2, shape = 0.1)
## End(Not run)
```
<span id="page-5-1"></span>gevrDiag *Diagnostic plots for a fit to the GEVr distribution.*

# Description

Diagnostic plots for a fit to the GEVr distribution.

#### Usage

```
gevrDiag(z, conf = 0.95, method = c("delta", "profile"))
```
#### Arguments

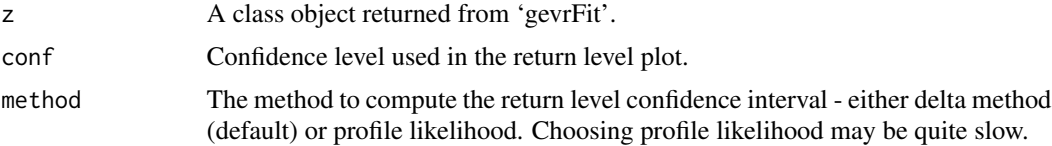

#### Details

In certain cases the quantile plot may fail, because it requires solving a root equation. See the references for details.

#### <span id="page-6-0"></span> $gev$ FEd $\qquad \qquad$

#### Value

For stationary models, provides return level plot and density, probability, and quantile plots for each marginal order statistic. The overlaid density is the 'true' marginal density for the estimated parameters. For nonstationary models, provides residual probability and quantile plots. In addition, nonstationary models provide plots of the residuals vs. the parameter covariates.

# References

Tawn, J. A. (1988). An extreme-value theory model for dependent observations. Journal of Hydrology, 101(1), 227-250.

Smith, R. L. (1986). Extreme value theory based on the r largest annual events. Journal of Hydrology, 86(1), 27-43.

# Examples

```
## Not run:
x \leq - rgevr(500, 2, loc = 0.5, scale = 1, shape = 0.1)
z \le gevrFit(x)
plot(z)
## End(Not run)
```
<span id="page-6-1"></span>

gevrEd *GEVr Entropy Difference Test*

#### Description

Goodness-of-fit test for GEVr using the difference in likelihood between GEVr and GEV(r-1). This can be used sequentially to test for the choice of r.

# Usage

gevrEd(data, theta = NULL)

#### Arguments

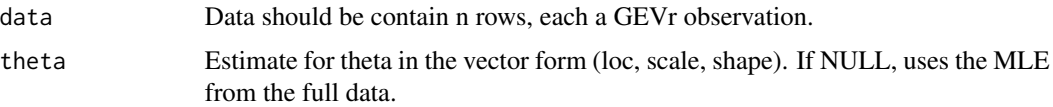

# Details

GEVr data (in matrix x) should be of the form  $x[i, 1] > x[i, 2] > \cdots > x[i, r]$  for each observation  $i = 1, \ldots, n$ . The test uses an asymptotic normality result based on the expected entropy between the GEVr and GEV(r-1) likelihoods. See reference for detailed information. This test can be used to sequentially test for the choice of r, implemented in the function 'gevrSeqTests'.

<span id="page-7-0"></span>8 gevrFit

#### Value

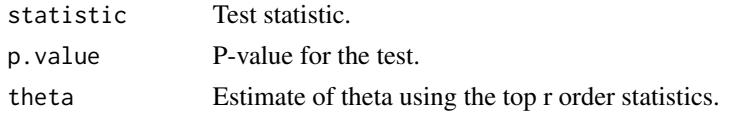

# References

Bader B., Yan J., & Zhang X. (2015). Automated Selection of r for the r Largest Order Statistics Approach with Adjustment for Sequential Testing. Department of Statistics, University of Connecticut.

#### Examples

```
# This will test if the GEV2 distribution fits the data.
x \leq - rgevr(100, 2, loc = 0.5, scale = 1, shape = 0.5)
result <- gevrEd(x)
```
<span id="page-7-1"></span>gevrFit *Parameter estimation for the GEVr distribution model*

#### Description

This function provides maximum likelihood estimation for the GEVr model, with the option of probability weighted moment and maximum product spacing estimation for block maxima (GEV1) data. It also allows generalized linear modeling of the parameters.

```
gevrFit(
  data,
  method = c("mle", "mps", "pwm"),information = c("expected", "observed"),
  locvars = NULL,
  scalevars = NULL,
  shapevars = NULL,
  locform = -1,
  scaleform = -1,
  shapeform = -1,
  loclink = identity,
  scalelink = identity,
  shapelink = identity,
  gumbel = FALSE,
  start = NULL,
  opt = "Nelder-Mead",
  maxit = 10000,...
)
```
#### gevrFit 99 and 2012 12:00 the set of the set of the set of the set of the set of the set of the set of the set

#### Arguments

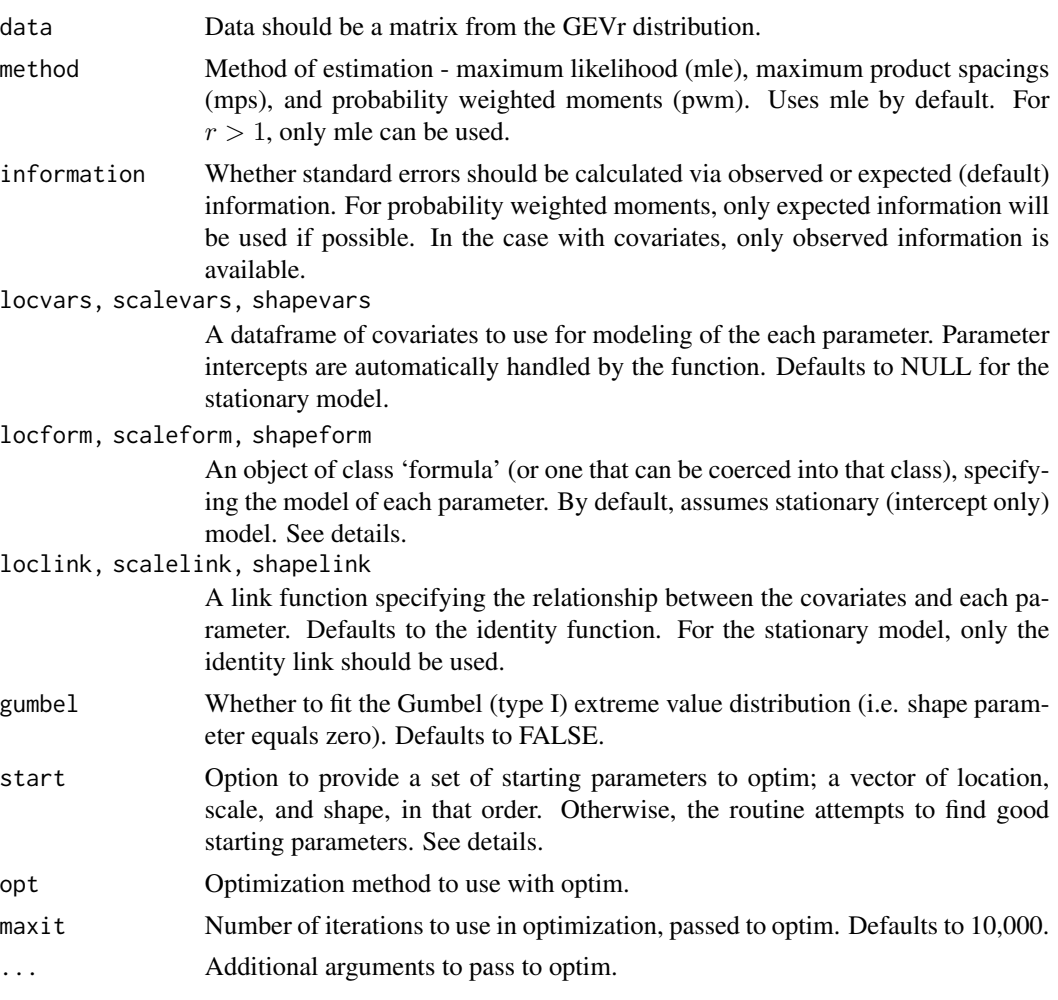

# Details

In the stationary case (no covariates), starting parameters for mle and mps estimation are the probability weighted moment estimates. In the case where covariates are used, the starting intercept parameters are the probability weighted moment estimates from the stationary case and the parameters based on covariates are initially set to zero. For non-stationary parameters, the first reported estimate refers to the intercept term. Covariates are centered and scaled automatically to speed up optimization, and then transformed back to original scale.

Formulas for generalized linear modeling of the parameters should be given in the form  $\sim$  var1 +  $var2 + \cdots$ . Essentially, specification here is the same as would be if using function 'lm' for only the right hand side of the equation. Interactions, polynomials, etc. can be handled as in the 'formula' class.

Intercept terms are automatically handled by the function. By default, the link functions are the identity function and the covariate dependent scale parameter estimates are forced to be positive. For some link function  $f(.)$  and for example, scale parameter  $\sigma$ , the link is written as  $\sigma =$  $f(\sigma_1x_1 + \sigma_2x_2 + \cdots + \sigma_kx_k).$ 

Maximum likelihood estimation can be used in all cases. Probability weighted moment estimation can only be used if  $r = 1$  and data is assumed to be stationary. Maximum product spacings estimation can be used in the non-stationary case, but only if  $r = 1$ .

#### Value

A list describing the fit, including parameter estimates and standard errors for the mle and mps methods. Returns as a class object 'gevrFit' to be used with diagnostic plots.

# Examples

```
set.seed(7)
x1 \leq rgevr(500, 1, loc = 0.5, scale = 1, shape = 0.3)
result1 <- gevrFit(x1, method = "mps")# A linear trend in the location and scale parameter
n < -100r <- 10
x2 \le rgevr(n, r, loc = 100 + 1:n / 50, scale = 1 + 1:n / 300, shape = 0)
covs <- as.data.frame(seq(1, n, 1))
names(covs) <- c("Trend1")
# Create some unrelated covariates
covs$Trend2 <- rnorm(n)
covs$Trend3 <- 30 * runif(n)result2 <- gevrFit(data = x2, method = "mle", locvars = covs, locform = ~ Trend1 + Trend2*Trend3,
scalevars = covs, scaleform = \sim Trend1)
# Show summary of estimates
result2
```
<span id="page-9-1"></span>gevrMultScore *GEVr Multiplier Score Test*

# **Description**

Fast weighted bootstrap alternative to the parametric bootstrap procedure for the GEVr score test.

#### Usage

```
gevrMultScore(data, bootnum, information = c("expected", "observed"))
```
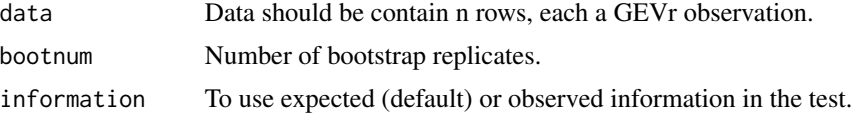

<span id="page-9-0"></span>

# <span id="page-10-0"></span>gevrPbScore 11

# Details

GEVr data (in matrix x) should be of the form  $x[i, 1] > x[i, 2] > \cdots > x[i, r]$  for each observation  $i=1,\ldots,n.$ 

# Value

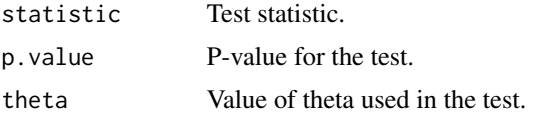

# References

Bader B., Yan J., & Zhang X. (2015). Automated Selection of r for the r Largest Order Statistics Approach with Adjustment for Sequential Testing. Department of Statistics, University of Connecticut.

#### Examples

```
x \leq - rgevr(500, 5, loc = 0.5, scale = 1, shape = 0.3)
result <- gevrMultScore(x, bootnum = 1000)
```
<span id="page-10-1"></span>

gevrPbScore *GEVr Parametric Bootstrap Score Test*

# Description

Parametric bootstrap score test procedure to assess goodness-of-fit to the GEVr distribution.

# Usage

```
gevrPbScore(
  data,
 bootnum,
  information = c("expected", "observed"),
  allowParallel = FALSE,
  numCores = 1
)
```
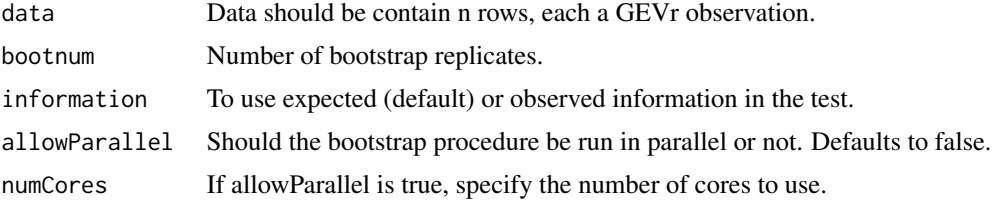

# Details

GEVr data (in matrix x) should be of the form  $x[i, 1] > x[i, 2] > \cdots > x[i, r]$  for each observation  $i=1,\ldots,n.$ 

# Value

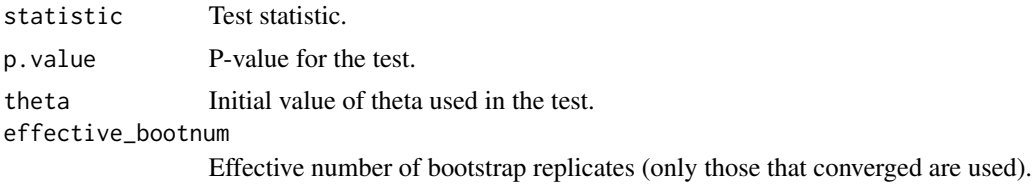

# References

Bader B., Yan J., & Zhang X. (2015). Automated Selection of r for the r Largest Order Statistics Approach with Adjustment for Sequential Testing. Department of Statistics, University of Connecticut.

# Examples

```
# Generate some data from GEVr
```

```
x \le - rgevr(200, 5, loc = 0.5, scale = 1, shape = 0.25)
gevrPbScore(x, bootnum = 99)
```
<span id="page-11-1"></span>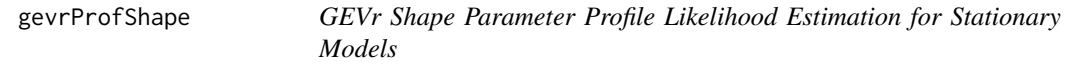

# Description

Computes the profile likelihood based confidence interval for the shape parameter of the stationary GEVr model.

#### Usage

```
gevrProfShape(z, conf = 0.95, plot = TRUE, opt = c("Nelder-Mead"))
```
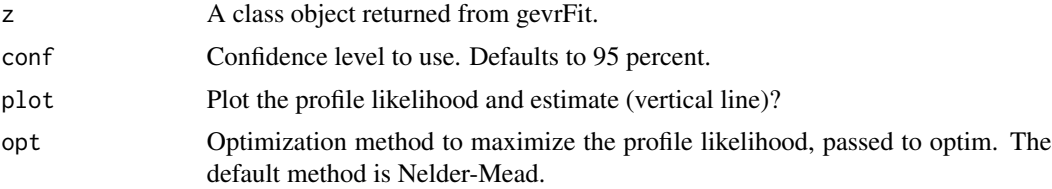

<span id="page-11-0"></span>

#### <span id="page-12-0"></span>gevr $R$ l 13

# Value

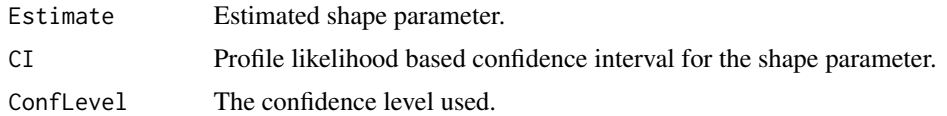

# Examples

```
# Compare the length of the shape confidence intervals using GEV1 vs. GEV10
set.seed(7)
x \leq - rgevr(200, 10, loc = 0.5, scale = 1, shape = -0.3)
z1 \leftarrow \text{gev}Fit(x[, 1])
z2 \leftarrow \text{gevrFit}(x)gevrProfShape(z1)
gevrProfShape(z2)
```
<span id="page-12-1"></span>gevrRl *GEVr Return Level Estimate and Confidence Interval for Stationary Models*

# Description

Computes stationary m-period return level estimate and interval, using either the delta method or profile likelihood.

# Usage

```
gevrRl(
  z,
  period,
  conf = 0.95,method = c("delta", "profile"),
  plot = TRUE,
  opt = c("Nelder-Mead")
\mathcal{L}
```
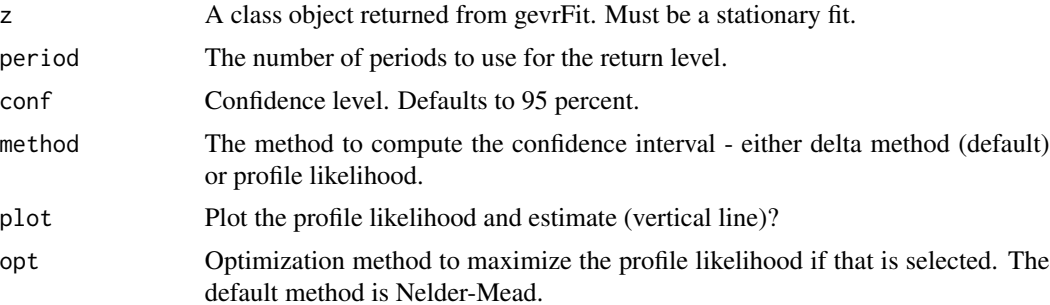

# Details

It is generally accepted that profile likelihood confidence intervals provide greater accuracy than the delta method, in particular for large return level periods. Also, by their nature, delta method confidence intervals must be symmetric which may be undesirable for return level estimation. If the original fit was Gumbel, then return levels will be for the Gumbel distribution.

Caution: The profile likelihood optimization may be slow (on the order of minutes).

# Value

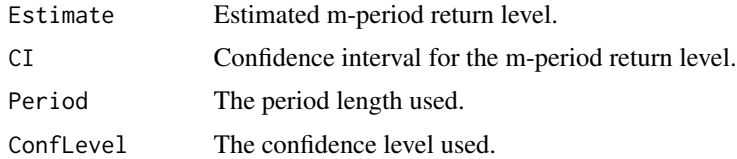

#### References

http://www.mas.ncl.ac.uk/~nlf8/teaching/mas8391/background/chapter2.pdf

Coles, S. (2001). An introduction to statistical modeling of extreme values (Vol. 208). London: Springer.

#### Examples

```
x \leq - rgevr(100, 2, loc = 0.5, scale = 1, shape = -0.3)
z \le gevrFit(x)
# Compute 250-period return level.
gevrRl(z, 250, method = "delta")
```
<span id="page-13-1"></span>gevrSeqTests *Sequential Tests for the GEVr Model*

# Description

Sequentially performs the entropy difference (ED) test or the multiplier or parametric bootstrap score tests for the GEVr model.

```
gevrSeqTests(
  data,
 bootnum = NULL,method = c("ed", "pbscore", "multscore"),
  information = c("expected", "observed"),
  allowParallel = FALSE,
  numCores = 1
)
```
<span id="page-13-0"></span>

# gevrSeqTests 15

# Arguments

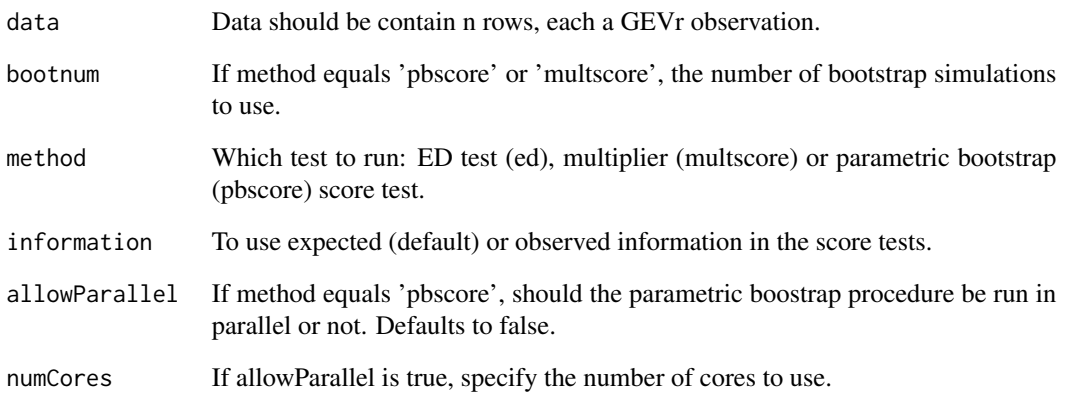

# Details

GEVr data (in matrix x) should be of the form  $x[i, 1] > x[i, 2] > \cdots > x[i, r]$  for each observation  $i = 1, \ldots, n$ . See function 'pSeqStop' for details on transformed p-values.

# Value

Function returns a dataframe containing the test statistics, estimates, and p-value results of the sequential tests.

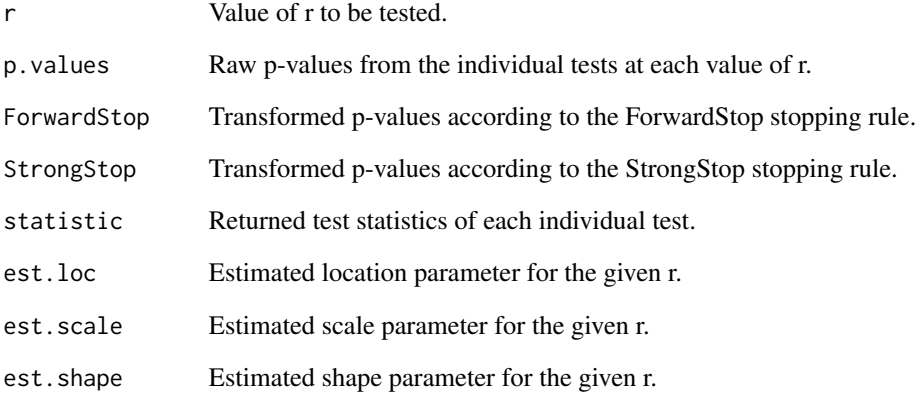

```
x \leq - rgevr(200, 5, loc = 0.5, scale = 1, shape = 0.25)
gevrSeqTests(x, method = "ed")
```
# Description

Density, distribution function, quantile function and random number generation for the Generalized Pareto distribution with location, scale, and shape parameters.

# Usage

dgpd(x,  $loc = 0$ , scale = 1, shape = 0,  $log.d = FALSE$ ) rgpd(n,  $loc = 0$ , scale = 1, shape = 0)  $qgpd(p, loc = 0, scale = 1, shape = 0, lower$  $tail = TRUE,  $log.p = FALSE$ )$  $pgpd(q, loc = 0, scale = 1, shape = 0, lower$ **tail = TRUE,** $$log.p = FALSE)$$ 

# Arguments

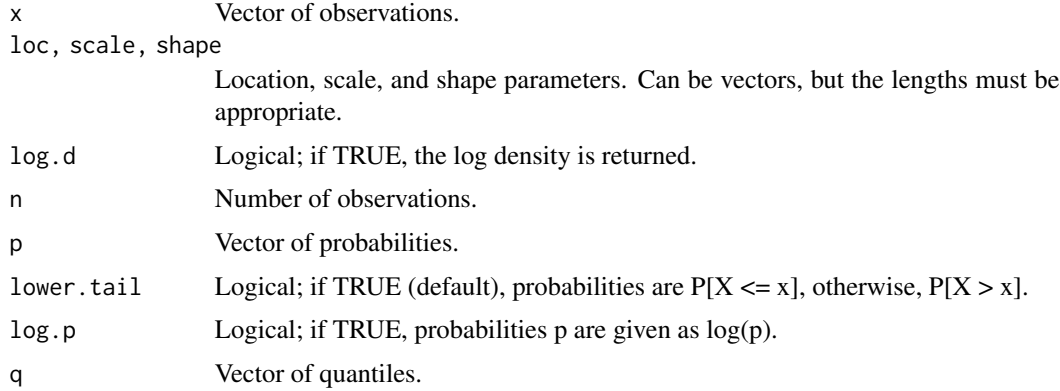

# Details

The Generalized Pareto distribution function is given (Pickands, 1975) by

$$
H(y) = 1 - \left[1 + \frac{\xi(y - \mu)}{\sigma}\right]^{-1/\xi}
$$

defined on  $\{y : y > 0, (1 + \xi(y - \mu)/\sigma) > 0\}$ , with location  $\mu$ , scale  $\sigma > 0$ , and shape parameter ξ.

#### References

Pickands III, J. (1975). Statistical inference using extreme order statistics. Annals of Statistics, 119-131.

# <span id="page-15-1"></span><span id="page-15-0"></span>16 gpd

#### <span id="page-16-0"></span> $\mathsf{gpdAd}$  17

# Examples

```
dgpd(2:4, 1, 0.5, 0.01)
dgpd(2, -2:1, 0.5, 0.01)
pgpd(2:4, 1, 0.5, 0.01)
qgpd(seq(0.9, 0.6, -0.1), 2, 0.5, 0.01)
rgpd(6, 1, 0.5, 0.01)
# Generate sample with linear trend in location parameter
rgpd(6, 1:6, 0.5, 0.01)
# Generate sample with linear trend in location and scale parameter
rgpd(6, 1:6, seq(0.5, 3, 0.5), 0.01)
p \leftarrow (1:9)/10pgpd(qgpd(p, 1, 2, 0.8), 1, 2, 0.8)
# Incorrect syntax (parameter vectors are of different lengths other than 1)
## Not run:
rgpd(1, 1:8, 1:5, 0)
rgpd(10, 1:8, 1, 0.01)
## End(Not run)
```
<span id="page-16-1"></span>gpdAd *Generalized Pareto Distribution Anderson-Darling Test*

#### Description

Anderson-Darling goodness-of-fit test for the Generalized Pareto (GPD) distribution.

#### Usage

```
gpdAd(
  data,
  bootstrap = FALSE,
  bootnum = NULL,
  allowParallel = FALSE,
  numCores = 1
\lambda
```
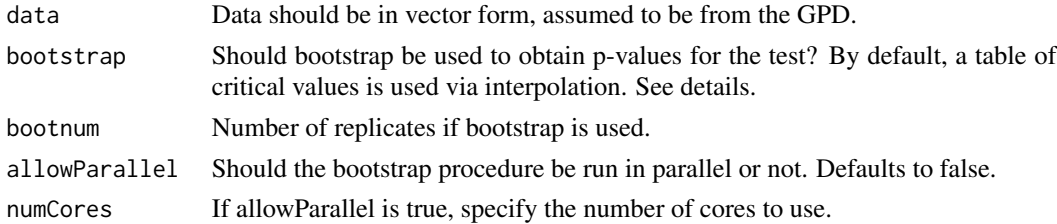

# <span id="page-17-0"></span>Details

A table of critical values were generated via Monte Carlo simulation for shape parameters -0.5 to 1.0 by 0.1, which provides p-values via log-linear interpolation from .001 to .999. For p-values below .001, a linear equation exists by regressing -log(p-value) on the critical values for the tail of the distribution (.950 to .999 upper percentiles). This regression provides a method to extrapolate to arbitrarily small p-values.

# Value

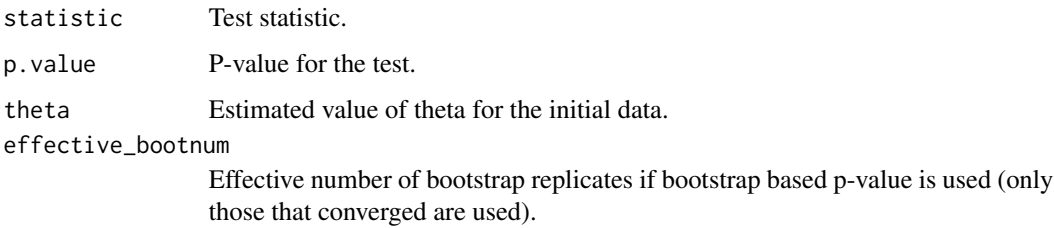

# References

Choulakian, V., & Stephens, M. A. (2001). Goodness-of-fit tests for the Generalized Pareto distribution. Technometrics, 43(4), 478-484.

# Examples

```
# Generate some data from GPD
x \leq - rgpd(200, loc = 0, scale = 1, shape = 0.2)
gpdAd(x)
```
<span id="page-17-1"></span>gpdCvm *Generalized Pareto Distribution Cramer-von Mises Test*

# Description

Cramer-von Mises goodness-of-fit test for the Generalized Pareto (GPD) distribution.

```
gpdCvm(
  data,
  bootstrap = FALSE,
 bootnum = NULL,allowParallel = FALSE,
  numCores = 1
)
```
#### <span id="page-18-0"></span>gpdDiag 19

# Arguments

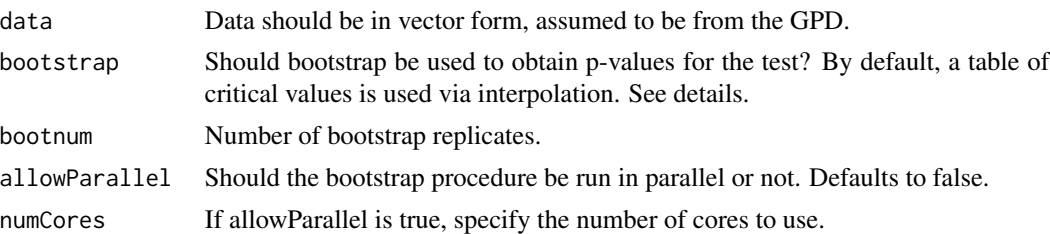

# Details

A table of critical values were generated via Monte Carlo simulation for shape parameters -0.5 to 1.0 by 0.1, which provides p-values via log-linear interpolation from .001 to .999. For p-values below .001, a linear equation exists by regressing -log(p-value) on the critical values for the tail of the distribution (.950 to .999 upper percentiles). This regression provides a method to extrapolate to arbitrarily small p-values.

# Value

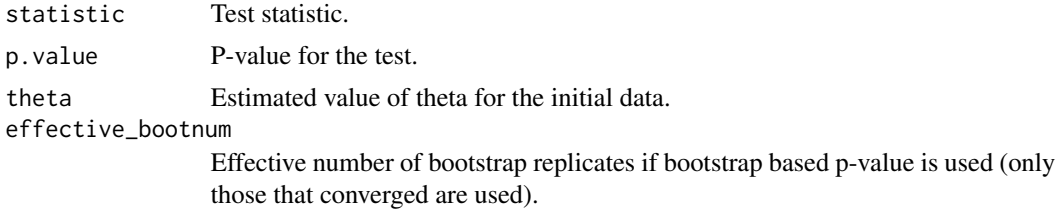

# References

Choulakian, V., & Stephens, M. A. (2001). Goodness-of-fit tests for the Generalized Pareto distribution. Technometrics, 43(4), 478-484.

# Examples

```
# Generate some data from GPD
x \leq - rgpd(200, loc = 0, scale = 1, shape = 0.2)
gpdCvm(x)
```
<span id="page-18-1"></span>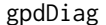

```
gpdDiag Diagnostic plots for a fit to the Generalized Pareto distribution
```
# Description

Diagnostic plots for a fit to the Generalized Pareto distribution

```
gpdDiag(z, conf = 0.95, method = c("delta", "profile"))
```
#### <span id="page-19-0"></span>Arguments

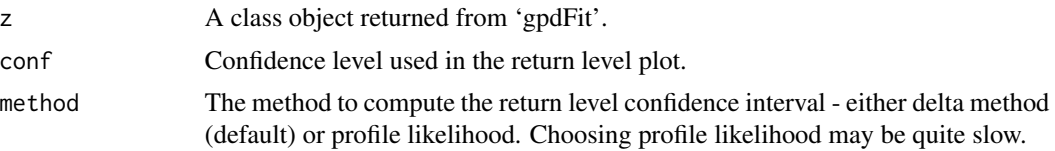

#### Details

See the reference for details on how return levels are calculated.

#### Value

For stationary models, provides return level, density, probability, and quantile plots for the GPD exceedances. The overlaid density is the 'true' density for the estimated parameters. For nonstationary models, provides residual probability and quantile plots. In addition, nonstationary models provide plots of the residuals vs. the parameter covariates.

# References

Coles, S. (2001). An introduction to statistical modeling of extreme values (Vol. 208). London: Springer.

# Examples

```
## Not run:
x \le rgpd(10000, loc = 0.5, scale = 1, shape = 0.1)
z \le gpdFit(x, nextremes = 500)
plot(z)
## End(Not run)
```
<span id="page-19-1"></span>gpdFit *Parameter estimation for the Generalized Pareto Distribution (GPD)*

#### Description

Fits exceedances above a chosen threshold to the Generalized Pareto model. Various estimation procedures can be used, including maximum likelihood, probability weighted moments, and maximum product spacing. It also allows generalized linear modeling of the parameters.

```
gpdFit(
  data,
  threshold = NA,
  nextremes = NA,
  npp = 365,
```
#### gpdFit 21

```
method = c("mle", "mps", "pwm"),
 information = c("expected", "observed"),
 scalevars = NULL,
 shapevars = NULL,
  scaleform = -1,
 shapeform = ~1,
 scalelink = identity,
 shapelink = identity,
 start = NULL,
 opt = "Nelder-Mead",
 maxit = 10000,...
\mathcal{L}
```
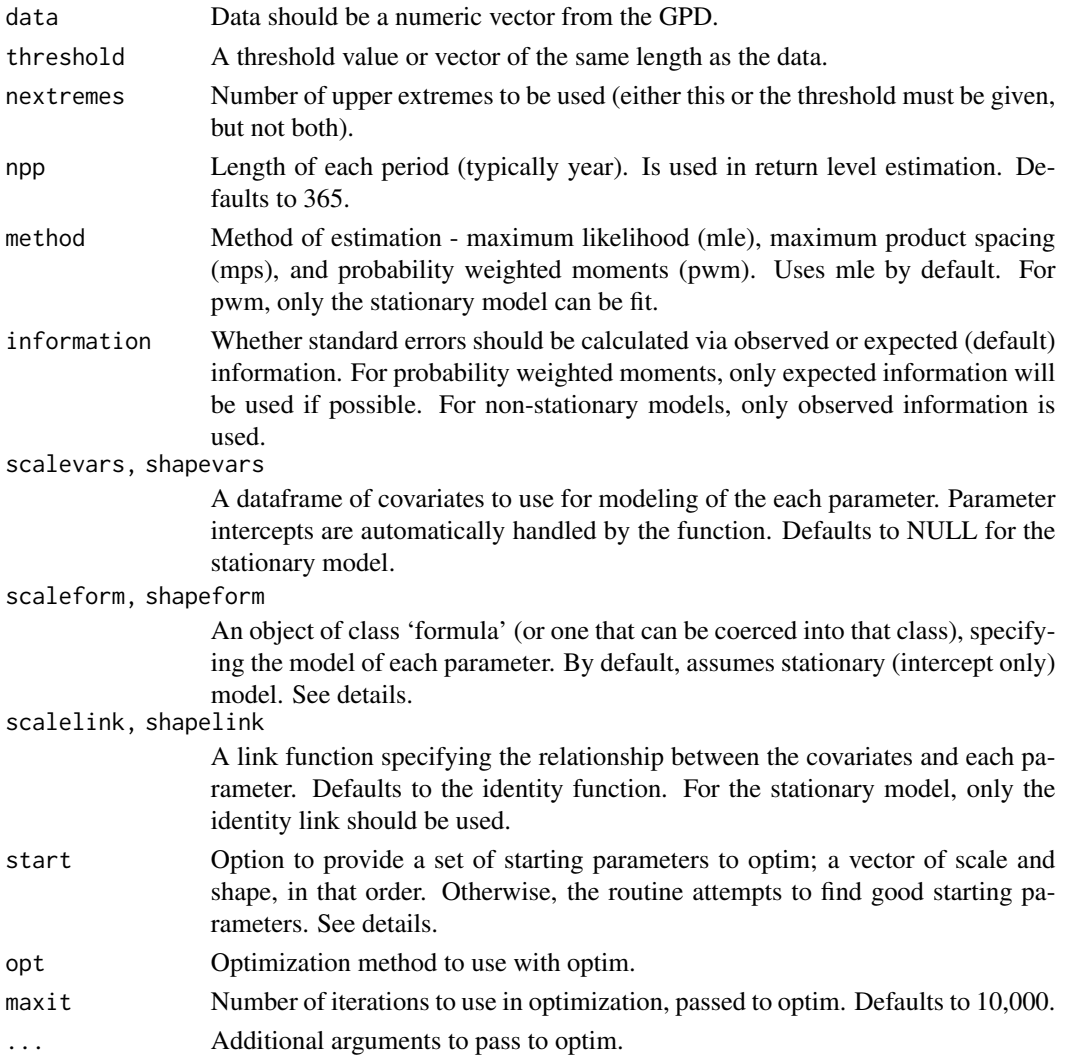

# Details

The base code for finding probability weighted moments is taken from the R package evir. See citation. In the stationary case (no covariates), starting parameters for mle and mps estimation are the probability weighted moment estimates. In the case where covariates are used, the starting intercept parameters are the probability weighted moment estimates from the stationary case and the parameters based on covariates are initially set to zero. For non-stationary parameters, the first reported estimate refers to the intercept term. Covariates are centered and scaled automatically to speed up optimization, and then transformed back to original scale.

Formulas for generalized linear modeling of the parameters should be given in the form  $\sim$  var1 +  $var2 + \cdots$ . Essentially, specification here is the same as would be if using function 'lm' for only the right hand side of the equation. Interactions, polynomials, etc. can be handled as in the 'formula' class.

Intercept terms are automatically handled by the function. By default, the link functions are the identity function and the covariate dependent scale parameter estimates are forced to be positive. For some link function  $f(\cdot)$  and for example, scale parameter  $\sigma$ , the link is written as  $\sigma = f(\sigma_1x_1 + \sigma_2x_2)$  $\sigma_2 x_2 + \cdots + \sigma_k x_k$ ).

Maximum likelihood estimation and maximum product spacing estimation can be used in all cases. Probability weighted moments can only be used for stationary models.

#### Value

A class object 'gpdFit' describing the fit, including parameter estimates and standard errors.

# References

Pfaff, Bernhard, Alexander McNeil, and A. Stephenson. "evir: Extreme Values in R." R package version (2012): 1-7.

```
# Fit data using the three different estimation procedures
set.seed(7)
x \leq - rgpd(2000, loc = 0, scale = 2, shape = 0.2)
# Set threshold at 4
mle\_fit \le - gpdFit(x, threshold = 4, method = "mle")
pwm_fit <- gpdFit(x, threshold = 4, method = "pwm")
mps\_fit \leq-gpdfit(x, threshold = 4, method = "mps")# Look at the difference in parameter estimates and errors
mle_fit$par.ests
pwm_fit$par.ests
mps_fit$par.ests
mle_fit$par.ses
pwm_fit$par.ses
mps_fit$par.ses
# A linear trend in the scale parameter
set.seed(7)
```
# <span id="page-22-0"></span>gpdImAsym 23

```
n < -300x2 \le rgpd(n, loc = 0, scale = 1 + 1:n / 200, shape = 0)
covs \leq as.data frame(seq(1, n, 1))names(covs) <- c("Trend1")
result1 <- gpdfit(x2, threshold = 0, scalevars = cows, scaleform = ~ Trend1)# Show summary of estimates
result1
```
<span id="page-22-1"></span>gpdImAsym *GPD Asymptotic Adjusted Information Matrix (IM) Test*

# Description

Runs the IM Test using bootstrap estimated covariance matrix. Asymptotically (in sample size) follows the F(3, bootnum - 3) distribution (see reference for details).

# Usage

gpdImAsym(data, bootnum, theta = NULL)

# Arguments

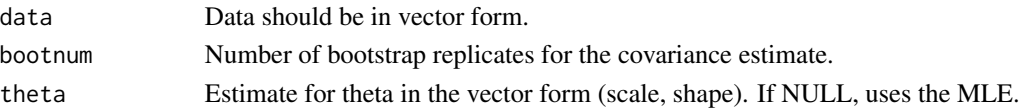

# Value

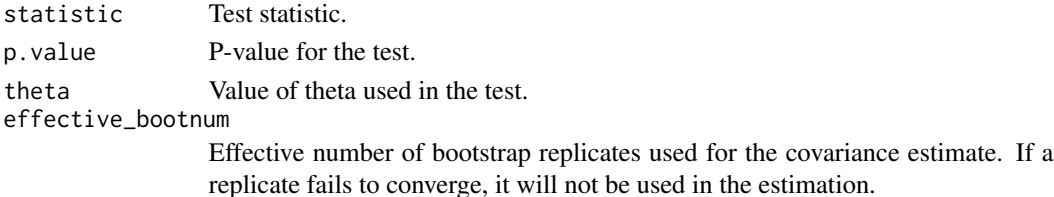

# References

Dhaene, G., & Hoorelbeke, D. (2004). The information matrix test with bootstrap-based covariance matrix estimation. Economics Letters, 82(3), 341-347.

```
# Generate some data from GPD
x \leq - rgpd(200, loc = 0, scale = 1, shape = 0.2)
gpdImAsym(x, bootnum = 50)
```
<span id="page-23-1"></span><span id="page-23-0"></span>

# Description

Runs the IM Test using a two-step iterative procedure, to boostrap the covariance estimate and critical values. See reference for details.

# Usage

gpdImPb(data, inner, outer, allowParallel = FALSE, numCores = 1)

# Arguments

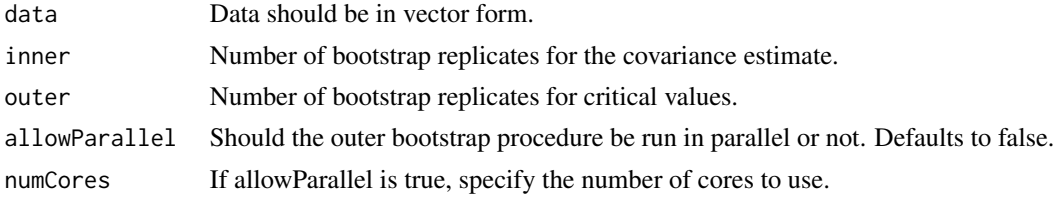

# Details

Warning: This test can be very slow, since the covariance estimation is nested within the outer replicates. It would be recommended to use a small number of replicates for the covariance estimate (at most 50).

#### Value

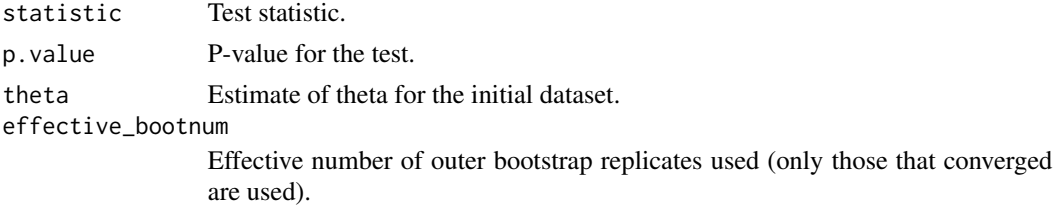

# References

Dhaene, G., & Hoorelbeke, D. (2004). The information matrix test with bootstrap-based covariance matrix estimation. Economics Letters, 82(3), 341-347.

```
x \leq - rgpd(200, loc = 0, scale = 1, shape = 0.2)
\text{gpdImPb}(x, \text{ inner} = 20, \text{ outer} = 99)
```
<span id="page-24-2"></span><span id="page-24-0"></span>

# Description

Fast weighted bootstrap alternative to the parametric bootstrap procedure for the Generalized Pareto score test.

# Usage

```
gpdMultScore(data, bootnum, information = c("expected", "observed"))
```
# Arguments

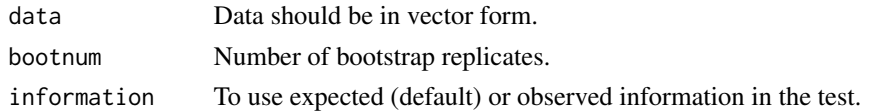

# Value

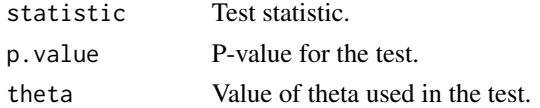

# Examples

 $x \le$  rgpd(100, loc = 0, scale = 1, shape = 0.25) gpdMultScore(x, bootnum = 1000)

<span id="page-24-1"></span>gpdPbScore *GPD Parametric Bootstrap Score Test*

# Description

Parametric bootstrap score test procedure to assess goodness-of-fit to the Generalized Pareto distribution.

```
gpdPbScore(
  data,
 bootnum,
  information = c("expected", "observed"),
 allowParallel = FALSE,
  numCores = 1
)
```
# Arguments

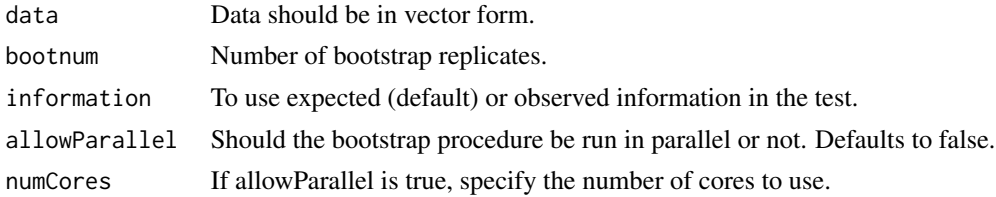

# Value

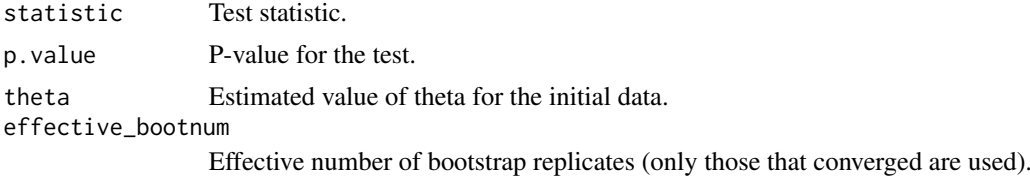

# Examples

```
# Generate some data from GPD
x \leq - rgpd(200, loc = 0, scale = 1, shape = 0.2)
gpdPbScore(x, bootnum = 100)
```
<span id="page-25-1"></span>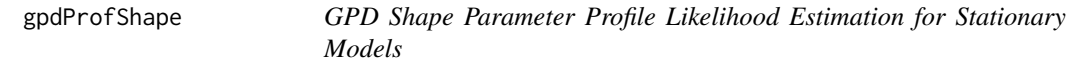

# Description

Computes the profile likelihood based confidence interval for the shape parameter of the stationary Generalized Pareto model.

# Usage

 $gpdProfShape(z, conf = 0.95, plot = TRUE)$ 

# Arguments

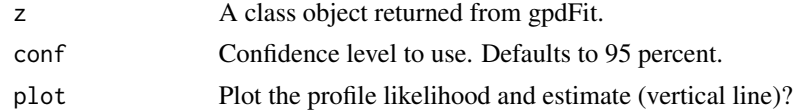

# Value

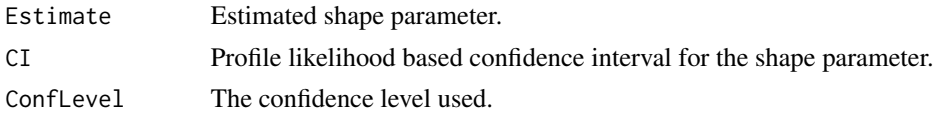

<span id="page-25-0"></span>

#### <span id="page-26-0"></span>gpdRl 27 barr 200 and 200 and 200 and 200 and 200 and 200 and 200 and 200 and 200 and 200 and 200 and 200 and

# Examples

```
x \leq - rgpd(200, loc = 0, scale = 1, shape = 0.25)
z \leftarrow gpdFit(x, threshold = 0)
gpdProfShape(z)
```
<span id="page-26-1"></span>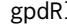

1 GPD Return Level Estimate and Confidence Interval for Stationary *Models*

# Description

Computes stationary m-period return level estimate and interval for the Generalized Pareto distribution, using either the delta method or profile likelihood.

# Usage

```
gpdRl(
  z,
  period,
  conf = 0.95,method = c("delta", "profile"),
  plot = TRUE,
  opt = c("Nelder-Mead")
\mathcal{L}
```
# Arguments

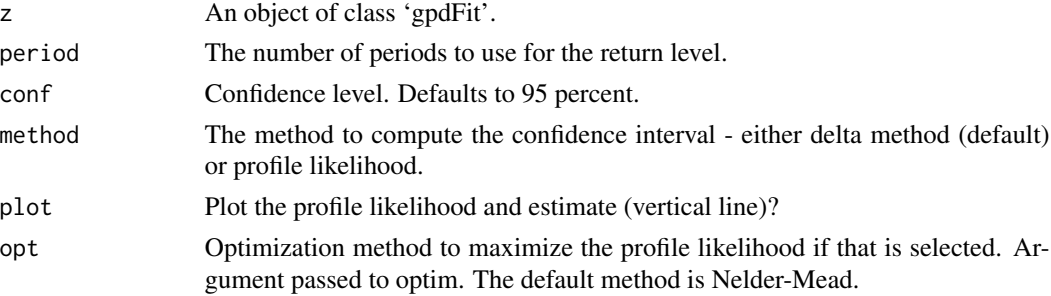

# Details

Caution: The profile likelihood optimization may be slow for large datasets.

# Value

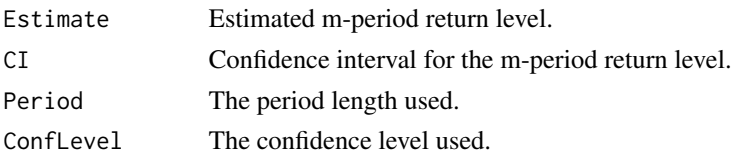

# References

Coles, S. (2001). An introduction to statistical modeling of extreme values (Vol. 208). London: Springer.

#### Examples

```
x \leq - rgpd(5000, loc = 0, scale = 1, shape = -0.1)
# Compute 50-period return level.
z <- gpdFit(x, nextremes = 200)
gpdRl(z, period = 50, method = "delta")gpdRl(z, period = 50, method = "profile")
```
<span id="page-27-1"></span>gpdSeqTests *GPD Multiple Threshold Goodness-of-Fit Testing*

# Description

Wrapper function to test multiple thresholds for goodness-of-fit to the Generalized Pareto model. Can choose which test to run from the available tests in this package.

#### Usage

```
gpdSeqTests(
  data,
  thresholds = NULL,
  nextremes = NULL,
  method = c("ad", "cvm", "pbscore", "multscore", "imasym", "impb"),
  nsim = NULL,inner = NULL,
  outer = NULL,
  information = c("expected", "observed"),
  allowParallel = FALSE,
  numCores = 1
)
```
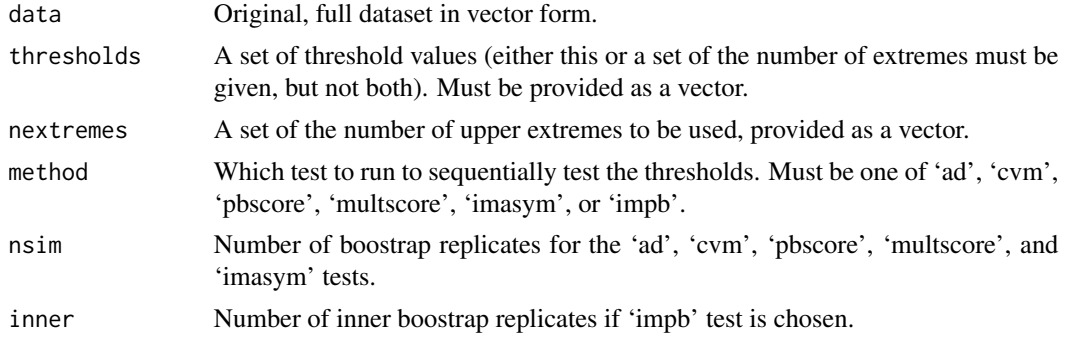

<span id="page-27-0"></span>

#### <span id="page-28-0"></span>lowestoft 29

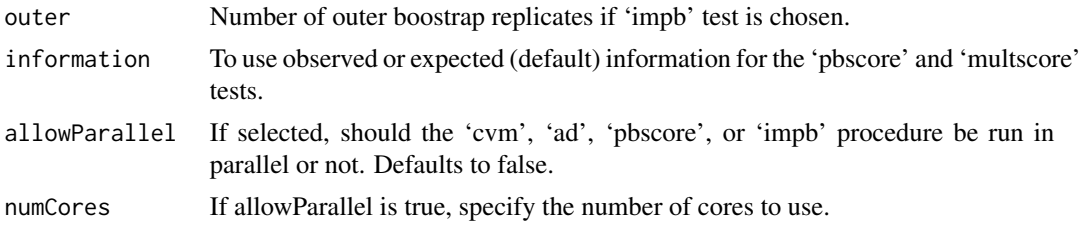

# Details

Function returns a matrix containing the thresholds used, the number of observations above each threshold, the corresponding test statistics, p-values (raw and transformed), and parameter estimates at each threshold. The user must provide the data, a vector of thresholds or number of upper extremes to be used, and select the test.

# Value

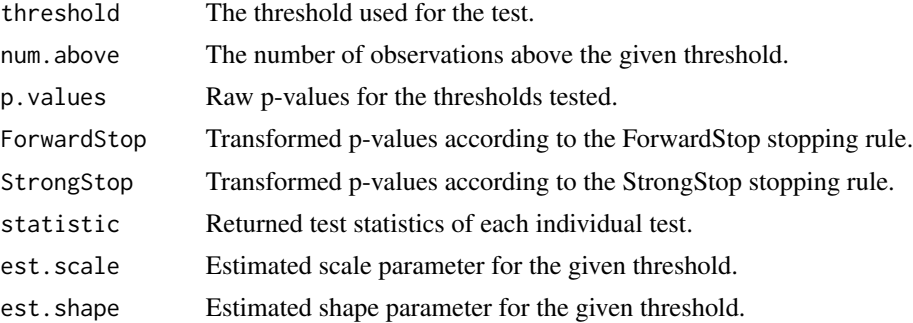

# Examples

```
set.seed(7)
x \leq rgpd(10000, loc = 0, scale = 5, shape = 0.2)
## A vector of thresholds to test
threshes <- c(1.5, 2.5, 3.5, 4.5, 5.5)
ggdSeqTests(x, thresholds = thresholds, method = "ad")
```
<span id="page-28-1"></span>lowestoft *Top Ten Annual Sea Levels: Lowestoft, UK (1964 - 2014)*

# Description

Top ten annual sea levels at the LoweStoft Station tide gauge from 1964 - 2014. From 1964 - 1992, raw data is collected in hour intervals; from 1993 - present, raw data is collected in fifteen minute intervals. Data is pre-processed here to account for storm length - see reference for details.

#### Usage

data(lowestoft)

# <span id="page-29-0"></span>Format

A data matrix with 51 observations. Each year is considered an observation, with the top ten annual sea level events.

# Source

UK Tide Gauge Network (Lowestoft Station): https://www.bodc.ac.uk/data/online\_delivery/ntslf/processed/

# References

Bader B., Yan J., & Zhang X. (2015). Automated Selection of r for the r Largest Order Statistics Approach with Adjustment for Sequential Testing. Department of Statistics, University of Connecticut.

# Examples

```
data(lowestoft)
gevrSeqTests(lowestoft, method = "ed")
## Not run
## Look at the difference in confidence intervals between r = 1 and r = 10# z1 <- gevrFit(lowestoft[, 1])
# z2 <- gevrFit(lowestoft)
# gevrRl(z1, 50, method = "profile")
# gevrRl(z2, 50, method = "profile")
```
<span id="page-29-1"></span>mrlPlot *Mean Residual Life Plot for the Generalized Pareto Distribution*

#### Description

Plots the empirical mean residual life, with confidence intervals. The mean residual life plot provides a visual diagnostic tool to choose a threshold for exceedances.

# Usage

```
mrlPlot(data, thresholds = NULL, conf = 0.95, npoints = 100)
```
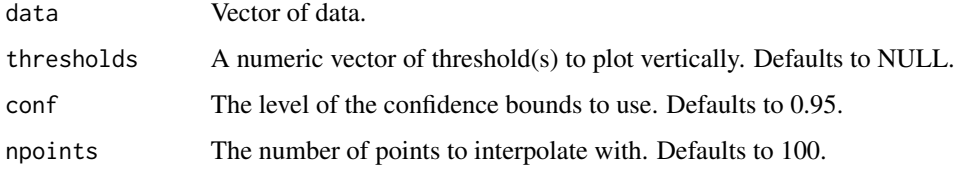

#### <span id="page-30-0"></span>pSeqStop 31

# Examples

```
x \leq - rgpd(500, loc = 0, scale = 1, shape = 0.1)
mrllPlot(x, thresholds = c(2))
```
<span id="page-30-1"></span>

#### pSeqStop *P-Value Sequential Adjustment*

# Description

Given a set of (ordered) p-values, returns p-values adjusted according to the ForwardStop and StrongStop stopping rules.

#### Usage

pSeqStop(p)

# Arguments

p Vector of ordered p-values.

#### Details

Roughly speaking, under the assumption of independent but ordered p-values, the StrongStop adjusted p-values control for the familywise error rate, while ForwardStop provides control for the false discovery rate.

# Value

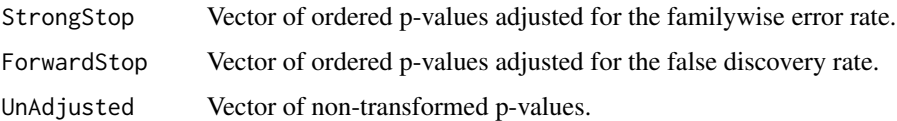

#### References

G'Sell, M. G., Wager, S., Chouldechova, A., & Tibshirani, R. (2013). Sequential Selection Procedures and False Discovery Rate Control. arXiv preprint arXiv:1309.5352.

Benjamini, Y., & Hochberg, Y. (1995). Controlling the false discovery rate: a practical and powerful approach to multiple testing. Journal of the Royal Statistical Society. Series B (Methodological), 289-300.

Bader B., Yan J., & Zhang X. (2015). Automated Selection of r for the r Largest Order Statistics Approach with Adjustment for Sequential Testing. Department of Statistics, University of Connecticut.

32 pSeqStop and the set of the set of the set of the set of the set of the set of the set of the set of the set of the set of the set of the set of the set of the set of the set of the set of the set of the set of the set

```
x \leq rgevr(500, 10, loc = 0.5, scale = 1, shape = 0.5)
y \leq - gevrSeqTests(x, method = "ed")
pSeqStop(rev(y$p.values))
```
# <span id="page-32-0"></span>Index

∗ datasets fortmax , [4](#page-3-0) lowestoft , [29](#page-28-0) dgevr *(*gevr *)* , [5](#page-4-0) dgpd *(*gpd *)* , [16](#page-15-0) eva , [2](#page-1-0) fortmax , *[4](#page-3-0)* , [4](#page-3-0) gevr , *[3](#page-2-0)* , [5](#page-4-0) gevrDiag , *[4](#page-3-0)* , [6](#page-5-0) gevrEd , *[3](#page-2-0)* , [7](#page-6-0) gevrFit , *[3](#page-2-0)* , [8](#page-7-0) gevrMultScore , *[3](#page-2-0)* , [10](#page-9-0) gevrPbScore , *[3](#page-2-0)* , [11](#page-10-0) gevrProfShape , *[3](#page-2-0)* , [12](#page-11-0) gevrRl , *[3](#page-2-0)* , [13](#page-12-0) gevrSeqTests , *[3](#page-2-0)* , [14](#page-13-0) gpd , *[3](#page-2-0)* , [16](#page-15-0) gpdAd , *[3](#page-2-0)* , [17](#page-16-0) gpdCvm , *[3](#page-2-0)* , [18](#page-17-0) gpdDiag , *[4](#page-3-0)* , [19](#page-18-0) gpdFit , *[3](#page-2-0)* , [20](#page-19-0) gpdImAsym , *[3](#page-2-0)* , [23](#page-22-0) gpdImPb , *[3](#page-2-0)* , [24](#page-23-0) gpdMultScore , *[3](#page-2-0)* , [25](#page-24-0) gpdPbScore , *[3](#page-2-0)* , [25](#page-24-0) gpdProfShape , *[3](#page-2-0)* , [26](#page-25-0) gpdRl , *[3](#page-2-0)* , [27](#page-26-0) gpdSeqTests , *[3](#page-2-0)* , [28](#page-27-0) lowestoft , *[4](#page-3-0)* , [29](#page-28-0) mrlPlot , *[4](#page-3-0)* , [30](#page-29-0) pgev *(*gevr *)* , [5](#page-4-0) pgpd *(*gpd *)* , [16](#page-15-0) pSeqStop , *[3](#page-2-0)* , [31](#page-30-0)

qgev *(*gevr *)* , [5](#page-4-0) qgpd *(*gpd *)* , [16](#page-15-0)

rgevr *(*gevr *)* , [5](#page-4-0) rgpd *(*gpd *)* , [16](#page-15-0)